#### **inst.eecs.berkeley.edu/~cs61c CS61C : Machine Structures**

### **Lecture #7 – MIPS Decisions**

**2005-09-21 There is one handout today at the front and back of the room!**

#### **Lecturer PSOE, new dad Dan Garcia**

**www.cs.berkeley.edu/~ddgarcia**

**In a move bound to gain great IBM engineer** → **Teacher?!** ⇒

**PR & also hopefully deal with the paucity of talented math & science teachers, IBM has launched a program to pay to train their engineers to become teachers! Yay!**

**CS61C L7 MIPS Decisions (1) Garcia, Fall 2005 © UCB www.nytimes.com/2005/09/17/education/17school.html**

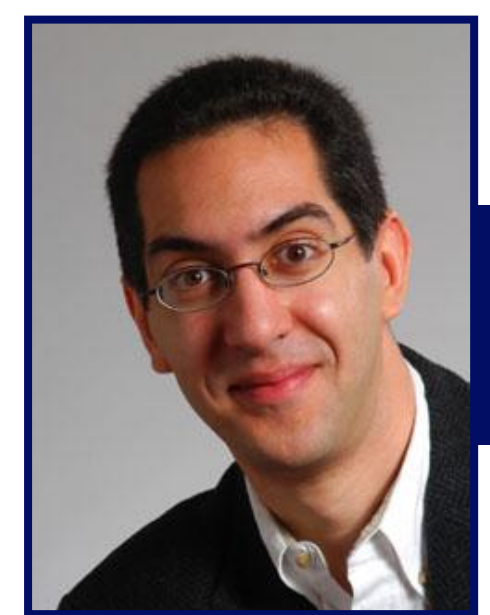

## **Review**

- **In MIPS Assembly Language:**
	- **Registers replace C variables**
	- **One Instruction (simple operation) per line**
	- **Simpler is better, smaller is faster**
- **Memory is byte-addressable, but lw and sw access one word at a time.**
- **A pointer (used by lw and sw) is just a memory address, so we can add to it or subtract from it (using offset).**
- **New Instructions:**

**add, addi, sub, lw, sw**

- **New Registers:**
	- **C Variables: \$s0 - \$s7**

**Temporary Variables: \$t0 - \$t9**

**Zero: \$zero**

**CS61C L7 MIPS Decisions (2) Garcia, Fall 2005 © UCB**

- **All instructions so far only manipulate data…we've built a calculator.**
- •**In order to build a computer, we need ability to make decisions…**
- **C (and MIPS) provide labels to support "goto" jumps to places in code.**
	- **C: Horrible style; MIPS: Necessary!**
- **Heads up: pull out some papers and pens, you'll do an in-class exercise!**

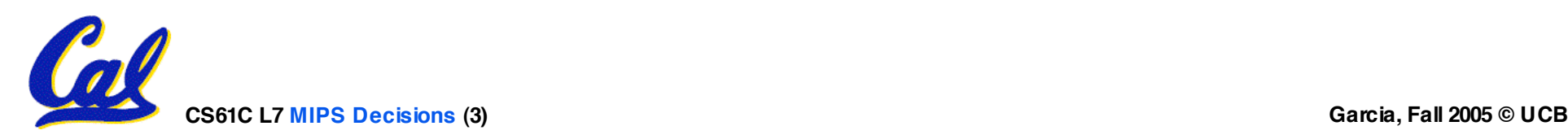

**C Decisions: if Statements**

### • **2 kinds of if statements in C**

- •**if (condition) clause**
- •**if (condition) clause1 else clause2**
- **Rearrange 2nd if into following:**
	- **if (condition) goto L1; clause2; goto L2;**
	- **L1: clause1;**

**L2:**

• **Not as elegant as if-else, but same meaning**

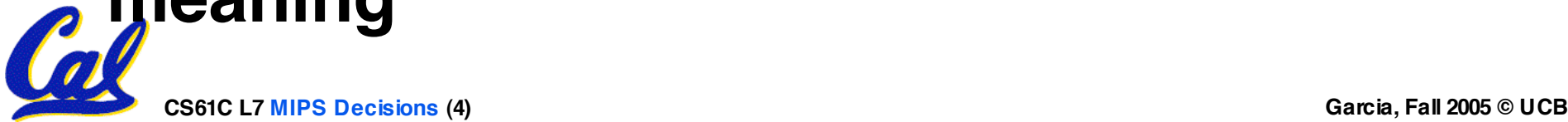

### **MIPS Decision Instructions**

- **Decision instruction in MIPS:**
	- •**beq register1, register2, L1**

•**beq is "Branch if (registers are) equal" Same meaning as (using C): if (register1==register2) goto L1**

- **Complementary MIPS decision instruction**
	- •**bne register1, register2, L1**

•**bne is "Branch if (registers are) not equal" Same meaning as (using C): if (register1!=register2) goto L1**

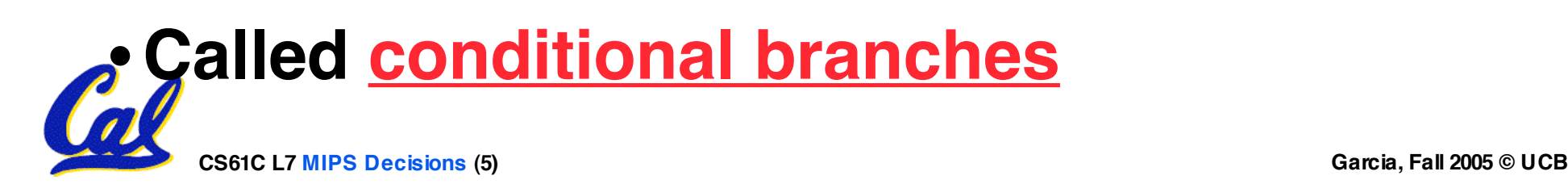

**MIPS Goto Instruction**

•**In addition to conditional branches, MIPS has an unconditional branch:**

**j label**

- **Called a Jump Instruction: jump (or branch) directly to the given label without needing to satisfy any condition**
- •**Same meaning as (using C): goto label**
- •**Technically, it's the same as:**

**beq \$0,\$0,label**

**since it always satisfies the condition.**

**CS61C L7 MIPS Decisions (6) Garcia, Fall 2005 © UCB**

**Compiling C if into MIPS (1/2)**

•**Compile by hand**

$$
\begin{array}{ll}\n\text{if } (\text{i} == \text{j}) \text{ f=gh}; \\
\text{else } \text{f=gh};\n\end{array}
$$

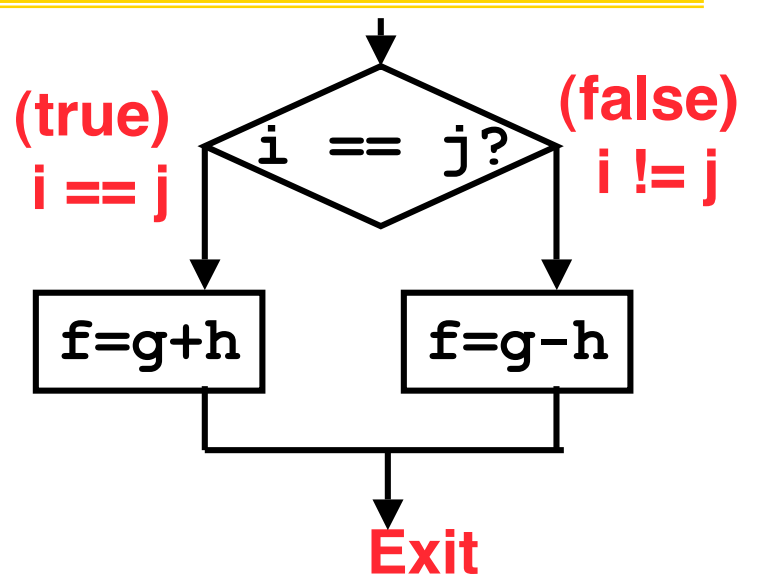

•**Use this mapping:**

$$
\begin{array}{c}\n f: $s \ 0 \\
 g: $s \ 1 \\
 h: $s \ 2 \\
 i: $s \ 3 \\
 j: $s \ 4\n\end{array}
$$

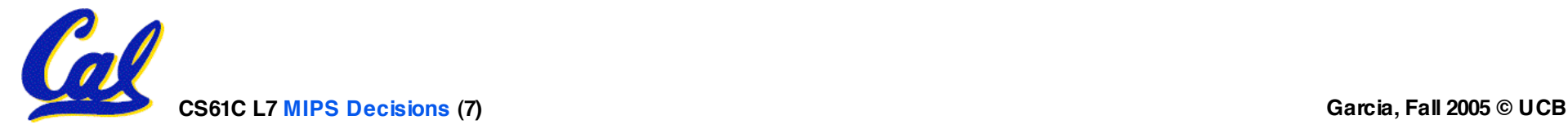

**Compiling C if into MIPS (2/2)**

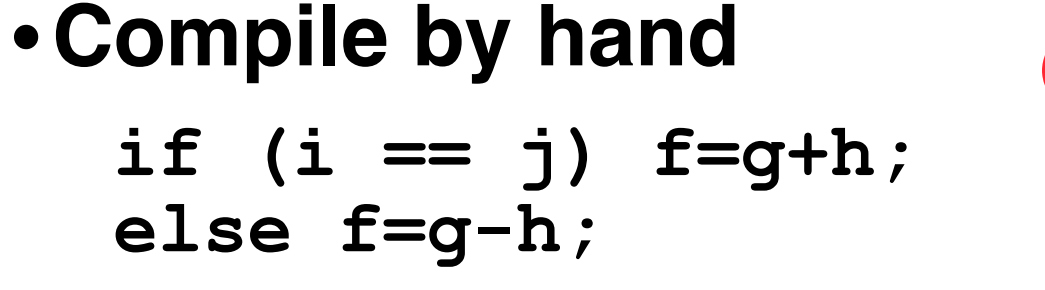

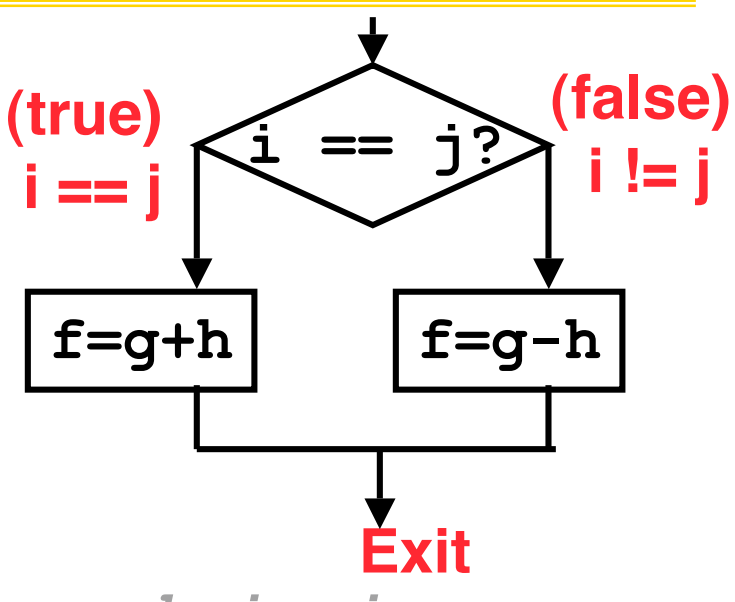

### •**Final compiled MIPS code:**

 **beq \$s3,\$s4,True** *# branch i==j* **sub \$s0,\$s1,\$s2** *# f=g-h(false)* **j Fin** *# goto Fin* **True: add \$s0,\$s1,\$s2** *# f=g+h (true)* **Fin:**

**Note: Compiler automatically creates labels to Generally not found in HLL code.** 

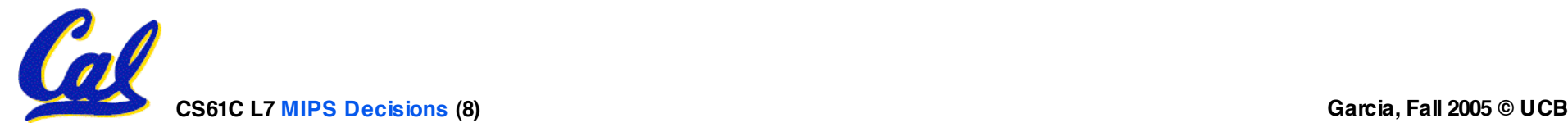

**Compiling C if into MIPS (1/2)**

•**Compile by hand**

$$
\begin{array}{ll}\n\text{if } (\text{i} == \text{j}) \text{ f=gh}; \\
\text{else } \text{f=gh};\n\end{array}
$$

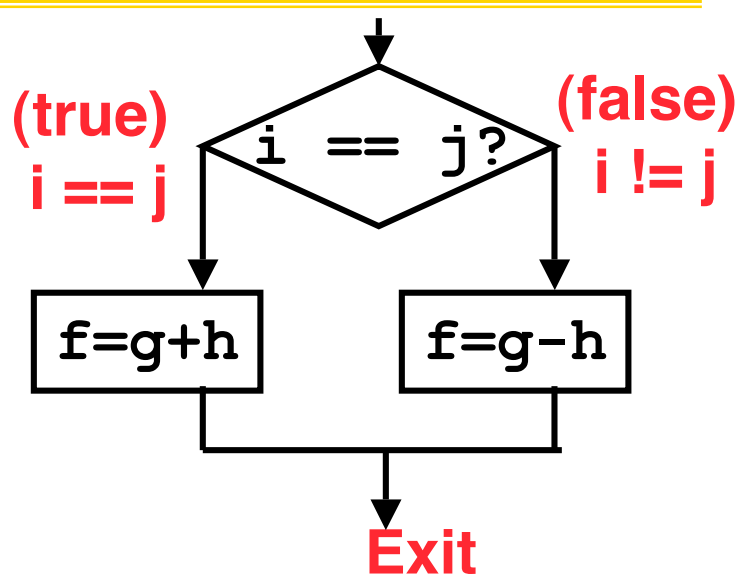

•**Use this mapping:**

$$
\begin{array}{c}\n f: $s \ 0 \\
 g: $s \ 1 \\
 h: $s \ 2 \\
 i: $s \ 3 \\
 j: $s \ 4\n\end{array}
$$

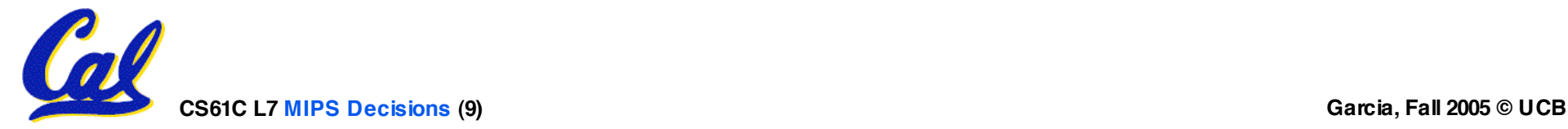

**Compiling C if into MIPS (2/2)**

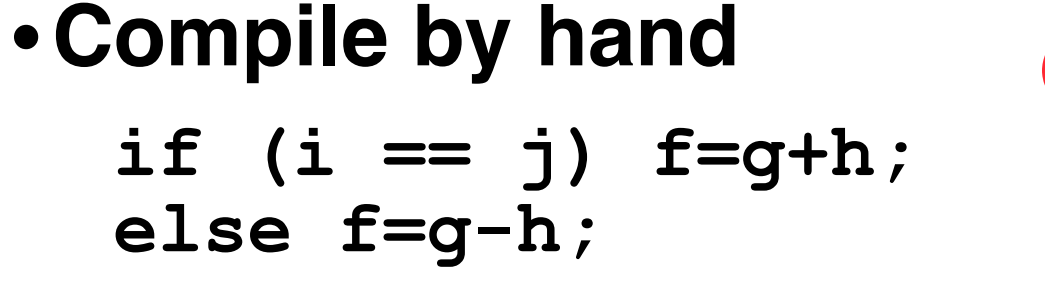

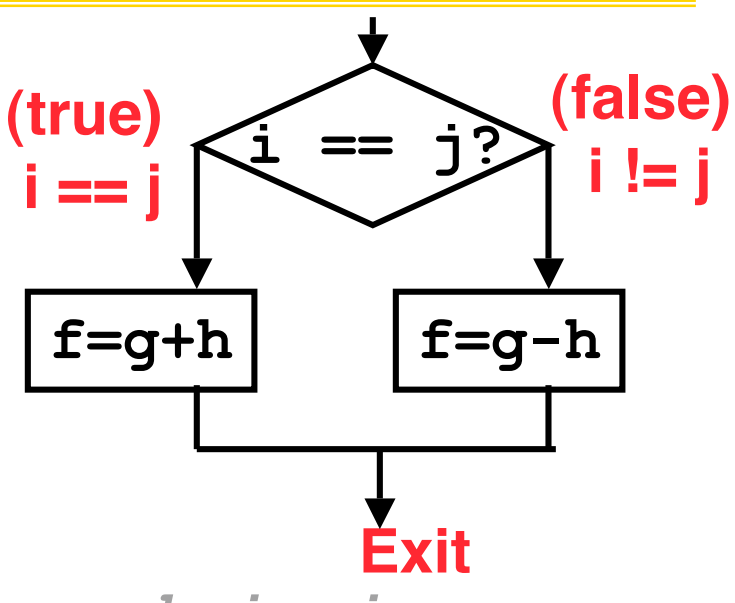

### •**Final compiled MIPS code:**

 **beq \$s3,\$s4,True** *# branch i==j* **sub \$s0,\$s1,\$s2** *# f=g-h(false)* **j Fin** *# goto Fin* **True: add \$s0,\$s1,\$s2** *# f=g+h (true)* **Fin:**

$$
-f=g+h\quad (true)
$$

**Note: Compiler automatically creates labels to Generally not found in HLL code.** 

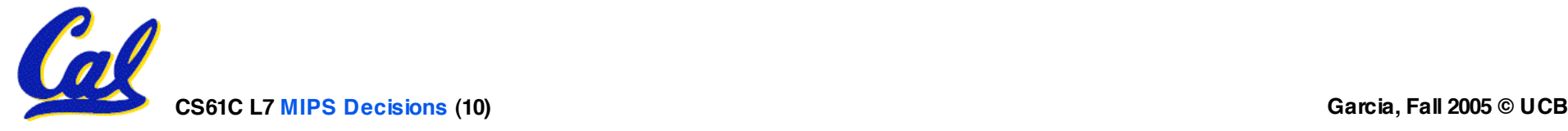

**Overflow in Arithmetic (1/2)**

- **Reminder: Overflow occurs when there is a mistake in arithmetic due to the limited precision in computers.**
- •**Example (4-bit unsigned numbers):**

![](_page_10_Picture_107.jpeg)

• **But we don't have room for 5-bit solution, so the solution would be 0010, which is +2, and wrong.**

![](_page_10_Picture_5.jpeg)

### **Overflow in Arithmetic (2/2)**

- •**Some languages detect overflow (Ada), some don't (C)**
- **MIPS solution is 2 kinds of arithmetic instructions to recognize 2 choices:**
	- **add (add), add immediate (addi) and subtract (sub) cause overflow to be detected**
	- **add unsigned (addu), add immediate unsigned (addiu) and subtract unsigned (subu) do not cause overflow detection**
- **Compiler selects appropriate arithmetic**
	- **MIPS C compilers produce addu, addiu, subu**

![](_page_11_Picture_7.jpeg)

### **Two Logic Instructions**

- •**2 lectures ago we saw add, addi, sub**
- •**Here are 2 more new instructions**
- •**Shift Left: sll \$s1,\$s2,2 #s1=s2<<2**
	- **Store in \$s1 the value from \$s2 shifted 2 bits to the left, inserting 0's on right; << in C**
	- **Before: 0000 0002hex 0000 0000 0000 0000 0000 0000 0000 0010two**
	- **After:** 0000 0008<sub>hex</sub> **0000 0000 0000 0000 0000 0000 0000 1000two**
	- **What arithmetic effect does shift left have?**

![](_page_12_Picture_8.jpeg)

**Loops in C/Assembly (1/3)**

•**Simple loop in C; A[] is an array of ints**

**do { g = g + A[i];**  $i = i + j;$ **} while (i != h);**

• **Rewrite this as:**

 $\text{Loop}: g = g + A[i];$  $i = i + j;$ **if (i != h) goto Loop;**

### • **Use this mapping:**

![](_page_13_Picture_6.jpeg)

**Loops in C/Assembly (2/3)**

### •**Final compiled MIPS code:**

**Loop: sll \$t1,\$s3,2** *#\$t1= 4\*i* **add \$t1,\$t1,\$s5** *#\$t1=addr A* **lw \$t1,0(\$t1)** *#\$t1=A[i]* **add \$s1,\$s1,\$t1** *#g=g+A[i]* **add \$s3,\$s3,\$s4** *#i=i+j* **bne \$s3,\$s2,Loop***# goto Loop # if i!=h*

•**Original code:**

$$
Loop: g = g + A[i];
$$
  
\n $i = i + j;$   
\n $if (i != h) goto Loop;$ 

![](_page_14_Picture_5.jpeg)

**Loops in C/Assembly (3/3)**

- •**There are three types of loops in C:**
	- •**while**
	- •**do… while**
	- •**for**
- •**Each can be rewritten as either of the other two, so the method used in the previous example can be applied to while and for loops as well.**
- **Key Concept: Though there are multiple ways of writing a loop in MIPS, the key to decision making is conditional branch**

![](_page_15_Picture_7.jpeg)

#### **CS61C L7 MIPS Decisions (17) Garcia, Fall 2005 © UCB** We want to translate  $\star$ **x** =  $\star$ **y** into MIPS **(x, y ptrs stored in: \$s0 \$s1) A: add \$s0, \$s1, zero B: add \$s1, \$s0, zero C: lw \$s0, 0(\$s1) D: lw \$s1, 0(\$s0) E: lw \$t0, 0(\$s1) F: sw \$t0, 0(\$s0) G: lw \$s0, 0(\$t0) H: sw \$s1, 0(\$t0)**

![](_page_16_Figure_2.jpeg)

- •**Project 1 due Friday @ 23:59**
- •**We have a midterm & review time & date**
	- **Review: Sun 2005-10-16 @ 2pm in 10 Evans**
	- **Midterm: Mon 2005-10-17, 5:30-8:30pm here!**
	- **DSP or Conflicts? Email Jeremy**
- •**TAs, anything else?**

![](_page_17_Picture_7.jpeg)

# **Inequalities in MIPS (1/3)**

- **Until now, we've only tested equalities (== and != in C). General programs need to test < and > as well.**
- **Create a MIPS Inequality Instruction:**
	- **"Set on Less Than"**
	- **Syntax: slt reg1,reg2,reg3**
	- **Meaning: reg1 = (reg2 < reg3);**

**if (reg2 < reg3)**  $req1 = 1;$ **else reg1 = 0;** Same thing…

• **In computereeze, "set" means "set to 1" , "reset" means "set to 0".**

![](_page_18_Picture_8.jpeg)

## **Inequalities in MIPS (2/3)**

• **How do we use this? Compile by hand:**

```
if (g < h) goto Less; #g:$s0, h:$s1
```
• **Answer: compiled MIPS code…**

```
slt $t0,$s0,$s1 # $t0 = 1 if g<h
bne $t0,$0,Less # goto Less # if $t0!=0
                   # (if (g<h)) Less:
```
- **Branch if**  $$t0$  != 0  $\rightarrow$  (q < h)
- **Register \$0 always contains the value 0, so bne and beq often use it for comparison after an slt instruction.**
- • **A slt bne pair means if(… < …)goto…**

![](_page_19_Picture_8.jpeg)

### **Inequalities in MIPS (3/3)**

- **Now, we can implement <, but how do we implement >, ≤ and ≥ ?**
- •**We could add 3 more instructions, but:**
	- **MIPS goal: Simpler is Better**
- **Can we implement ≤ in one or more instructions using just slt and the branches?**
- •**What about >?**
- •**What about ≥?**

![](_page_20_Picture_7.jpeg)

**Immediates in Inequalities**

•**There is also an immediate version of slt to test against constants: slti**

• **Helpful in for loops**

#### **if (g >= 1) goto Loop C**

**Loop:** *. . .* **M**

- **slti \$t0,\$s0,1** *# \$t0 = 1 if* **I**
- **beq \$t0,\$0,Loop** *# goto* **Loop P S**

*# \$s0<1 (g<1) # if \$t0==0 # (if (g>=1))*

**CS61C L7 MIPS Decisions (22) Garcia, Fall 2005 © UCB An slt beq pair means if(… ≥ …)goto…**

**What about unsigned numbers?**

• **Also unsigned inequality instructions:**

**sltu, sltiu**

- **…which sets result to 1 or 0 depending on unsigned comparisons**
- •**What is value of \$t0, \$t1?**
- $($ \$s0 = FFFF FFFA<sub>hex</sub>, \$s1 = 0000 FFFA<sub>hex</sub>) **slt \$t0, \$s0, \$s1**

**sltu \$t1, \$s0, \$s1**

![](_page_22_Picture_7.jpeg)

### **MIPS Signed vs. Unsigned – diff meanings!**

- •**MIPS Signed v. Unsigned is an "overloaded" term**
	- •**Do/Don't sign extend (lb, lbu)**
	- •**Don't overflow**
		- **(addu, addiu, subu, multu, divu)**
	- •**Do signed/unsigned compare (slt, slti/sltu, sltiu)**

![](_page_23_Picture_6.jpeg)

### **Example: The C Switch Statement (1/3)**

• **Choose among four alternatives depending on whether k has the value 0, 1, 2 or 3. Compile this C code:**

```
switch (k) {
case 0: f=i+j; break; /* k=0 */
case 1: f=g+h; break; /* k=1 */
 case 2: f=g–h; break; /* k=2 */
case 3: f=i–j; break; /* k=3 */
}
```
![](_page_24_Picture_3.jpeg)

### **Example: The C Switch Statement (2/3)**

- •**This is complicated, so simplify.**
- **Rewrite it as a chain of if-else statements, which we already know how to compile:**

$$
\begin{array}{ll}\n\text{if (k==0)} & \text{f=} \text{if } j; \\
\text{else if (k==1)} & \text{f=} \text{g+} \text{h}; \\
\text{else if (k==2)} & \text{f=} \text{g-h}; \\
\text{else if (k==3)} & \text{f=} \text{i-j};\n\end{array}
$$

• **Use this mapping:**

$$
f: $s0, g: $s1, h: $s2, i: $s3, j: $s4, k: $s5
$$

![](_page_25_Picture_6.jpeg)

### **Example: The C Switch Statement (3/3)**

#### • **Final compiled MIPS code:**

```
bne $s5,$0,L1 # branch k!=0
   add $s0,$s3,$s4 #k==0 so f=i+j
    j Exit # end of case so Exit
L1: addi $t0,$s5,-1 # $t0=k-1
   bne $t0,$0,L2 # branch k!=1
   add $s0,$s1,$s2 #k==1 so f=g+h
                  j Exit # end of case so Exit
L2: addi $t0,$s5,-2 # $t0=k-2
   bne $t0,$0,L3 # branch k!=2
   sub $s0,$s1,$s2 #k==2 so f=g-h
                 j Exit # end of case so Exit
L3: addi $t0,$s5,-3 # $t0=k-3
   bne $t0,$0,Exit # branch k!=3
   sub $s0,$s3,$s4 #k==3 so f=i-j
Exit:
```
![](_page_26_Picture_3.jpeg)

| Loop:addi \$s0, \$s0,-1                      | # i = i - 1                                                                                                    |
|----------------------------------------------|----------------------------------------------------------------------------------------------------|
| slti \$t0, \$s1, 2                           | # \$t0 = (j < 2)                                                                                                    |
| beg \$t0, \$0, Loop # goto Loop if \$t0 == 0 |                                                                                                    |
| slt \$t0, \$s1, \$s0                         | # \$t0 = (j < i)                                                                                                    |
| bne \$t0, \$0, Loop # goto Loop if \$t0 != 0 |                                                                                                    |
| (\$s0=i, \$s1=j)                             | \n $\begin{array}{ c c c c }\n \hline\n 1: j < 2 & & & & & & & & & & & \\ \hline\n 2: j > 2 & & & & & & & & & & \\ \hline\n 3: j < 2 & & & & & & & & & \\ \hline\n 4: j > 2 & & & & & & & & & \\ \hline\n 5: j > 2 & & & & & & & & & \\ \hline\n 6: j > 2 & & & & & & & & \\ \hline\n 7: j > 2 & & & & & & & & \\ \hline\n 8: j > 2 & & & & & & & & \\ \hline\n 9: j > 2 & & & & & & & & \\ \hline\n 1 & & & & & & & & & \\ \hline\n 2 & & & & & & & & \\ \hline\n 3: j > 2 & & & & & & & \\ \hline\n 4: j > 2 & & & & & & & \\ \hline\n 5: j > 2 & & & & &$ |

### **"And in Conclusion… "**

- **A Decision allows us to decide what to execute at run-time rather than compile-time.**
- **C Decisions are made using conditional statements within if, while, do while, for.**
- **MIPS Decision making instructions are the conditional branches: beq and bne.**
- **In order to help the conditional branches make decisions concerning inequalities, we introduce a single instruction: "Set on Less Than"called slt, slti, sltu, sltiu**
- **Unsigned add/sub don't cause overflow**
- **New MIPS Instructions:**

**beq, bne, j, sll, srl slt, slti, sltu, sltiu addu, addiu, subu**

![](_page_28_Picture_8.jpeg)